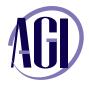

#### **Adobe Fireworks**

In this course, learn to create images that look good and are optimized for the Web; also learn about compression, file formats, color, slicing, animations, and the creation of special effects, such as rollovers and image maps.

### Web graphics fundamentals

Naming Files
Web file formats
Color on the Web
Finding and applying colors to graphics
Creating your own colors in Fireworks
Using gradient fills

# **Optimizing for the Web using Fireworks**

JPG, GIF and PNG Color Tables Dithering Transparency Matting Lossiness Matting

## **Text in Fireworks**

Creating and formatting text
Setting a text attribute
Working on spacing, alignment, and orientation
Applying your effects
Styling your text
Checking your spelling
Setting text on a path
Outlining your text

#### **Working with Bitmaps**

Using the Bitmap Selection tools Cropping and feathering Importing images Editing your images Optimizing and exporting images

### **Working with Vectors**

Drawing tools
Creating and modifying Paths
Auto Shapes
Creating masks in Adobe Fireworks

#### **Creating Image Maps, Buttons & Rollovers**

Hyperlinking with hotspots and image maps Understanding states Creating rollover buttons Converting graphics to symbols

### **Slicing in Fireworks**

Creating slices
Exporting as Tables or CSS

## **Creating animation in Fireworks**

Creating and editing animations Adjusting your playback Working with tweening Animating with masks Exporting animations for the Web

## **Understanding layers in Fireworks**

Getting familiar with Fireworks layers

### **Exporting HTML and CSS**

Export settings
Testing a project